## <span id="page-0-0"></span>Assignment Five: 4D Convex Hull Construction

### David Gu

Yau Mathematics Science Center Tsinghua University Computer Science Department Stony Brook University

gu@cs.stonybrook.edu

December 25, 2020

4 **D F** 

<span id="page-1-0"></span>The input to the 4D convex hull algorithm is a set of 3D points

$$
P = \{p_1, p_2, \ldots, p_n\}
$$

The output is the 3D Delaunay triangulation of the point set P.

#### Input

The input points are randomly generated within the unit sphere.

### **Output**

The Delaunay triangulation is represented as a tetrahedral mesh, using Dart data structure to store.

# <span id="page-2-0"></span>Convex Hull

## Algorithm Pipeline

Lift each point  $p_i = (x_i, y_i, z_i)$  to the parabola,

$$
q_i = (x_i, y_i, z_i, w_i),
$$
  $w_i = 1/2(x_i^2 + y_i^2 + z_i^2),$ 

- Pick four points to form two tetrahedra with opposite orientations, and glue them to form a topological ball, and assign the ball as the initial convex hull of  ${q_i}$ , denoted as C;
- select a point  $q_l$ , which is as far as possible from the current  $C;$
- For each face on the hull  $C$ , test the visibility with respect to  $q_i$ ;
- Remove all the visible tetra from  $C$ ;
- For each face  $\left[q_i,q_j,q_k\right]$  on the contour (the surface separating the visible and invisible parts of C), connect the face with the point  $q_l$  to form a triangle  $[p_i, p_j, p_k]$ , add the face to  $C;$
- Repeat step 2 through 5, until all the point[s h](#page-1-0)[av](#page-3-0)[e](#page-3-0) [b](#page-2-0)e[en](#page-0-0) [pr](#page-12-0)[oc](#page-0-0)[es](#page-12-0)[sed](#page-0-0)[.](#page-12-0)

### <span id="page-3-0"></span>Visibility Testing

Given a tetrahedron  $[p_i, p_j, p_k, p_l]$  and the new point  $p_m$ , the visibility testing is equivalent to compute the volume of the 5-simple  $[p_i, p_j, p_k, p_l, p_m]$ , which is given by

$$
\begin{vmatrix} x_i - x_m & y_i - y_m & z_i - z_m & w_i - w_m \\ x_j - x_m & y_j - y_m & z_j - z_m & w_j - w_m \\ x_k - x_m & y_k - y_m & z_k - z_m & w_k - w_m \\ x_l - x_m & y_l - y_m & z_l - z_m & w_l - w_m \end{vmatrix}
$$

and check whether is the volume is positive or not.

つひい

 $\overline{\phantom{a}}$  $\overline{\phantom{a}}$  $\overline{\phantom{a}}$  $\overline{\phantom{a}}$  $\overline{\phantom{a}}$  $\overline{\phantom{a}}$  $\overline{\phantom{a}}$  $\mid$ 

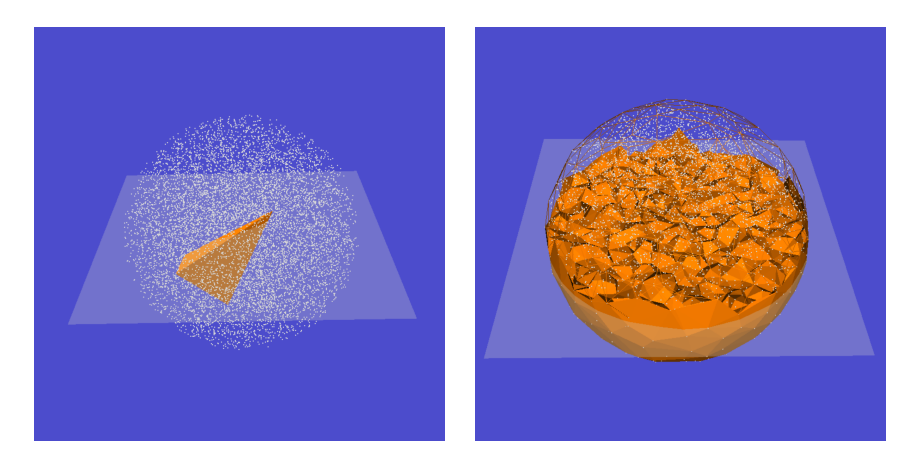

Figure: Convex hull computation process.

David Gu (Stony Brook University) [Optimal Transportation](#page-0-0) December 25, 2020 5/13

4日下

 $\rightarrow$ 

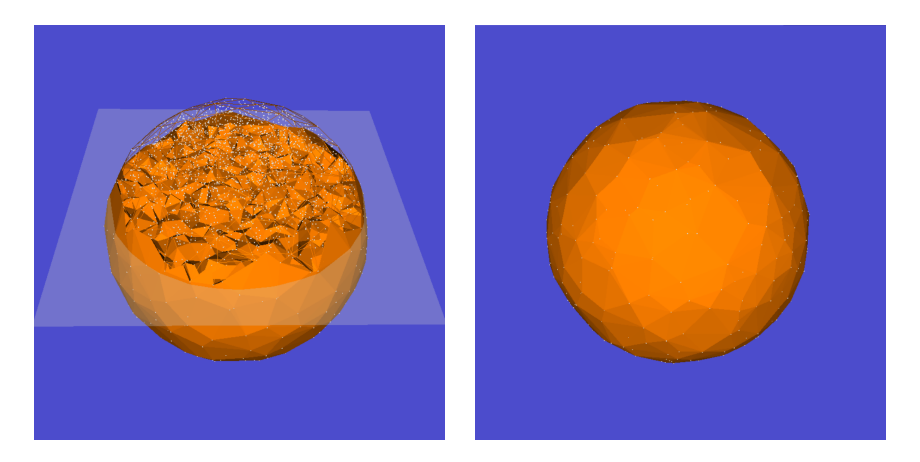

Figure: Convex hull computation process.

4 **D F** 

●▶

# Instruction

 $\leftarrow$   $\Box$ 

- ← 冊 →

É

- <sup>1</sup> 'DartLib', a general purpose mesh library based on Dart data structure.
- <sup>2</sup> 'freeglut', a free-software/open-source alternative to the OpenGL Utility Toolkit (GLUT) library.

4 **D F** 

- 3rdparty/DartLib, header files for mesh;
- convex\_hull/include, the header files for convex\_hull;
- convex\_hull/src, the source files for convex\_hull;
- CMakeLists.txt, CMake configuration file;

Before you start, read README.md carefully, then go three the following procedures, step by step.

- **1** Install  $[CMake](https://cmake.org/download/).$
- Download the source code of the  $C++$  framework.
- **3** Configure and generate the project for Visual Studio.
- **4** Open the .sln using Visual Studio, and complie the solution.
- **5** Finish your code in your IDE.
- **6** Run the executable program.

- **1** open a command window
- 2 cd Assignment\_1\_skeleton
- **3** mkdir build
- <sup>4</sup> cd build
- <sup>5</sup> cmake ..
- <sup>6</sup> open OTHomework.sln inside the build directory.

- You need to modify the file: ConvexHull4D.cpp;
- **•** search for comments "insert your code"
- Modify functions:
	- <sup>1</sup> CConvexHull4D :: volume sign(cosntCTettest, constCPoint4p)
	- $CConvexHull4D :: \text{ }init(\text{std} :: \text{ }vector < \text{ }CPoint4 > \text{ }sites)$
	- **3** CTetMesh :: create\_tet(constCDArray  $\lt$  int  $>$  test)
	- 4  $CTetMesh :: remove\_tet(constinttet_idx)$

<span id="page-12-0"></span>Try your best to improve the efficiency.

4 **D F** 

Þ